# ESMPRO/JMSS Ver6.0 クラスタ連携オプション

ユーザーズマニュアル

#### ESMPRO/JMSS (

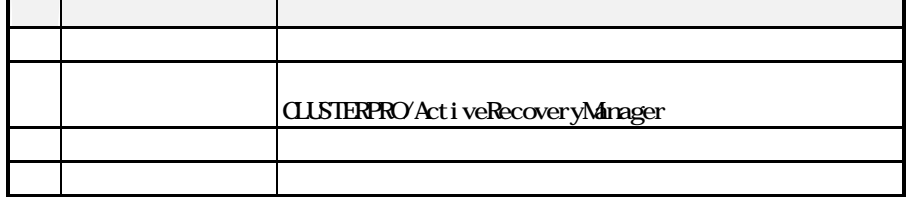

2001 10

(1)  $\text{Microsoft}^{\circledast}$  Windows NT<sup>\\og{4}</sup>.0 Microsoft  $\textcircledast$  Windows  $\textcircledast$  2000 (2) Microsoft MS-DOS Microsoft Corporation<br>Windows Windows NT Microsoft Corporation Windows Windows NT Windows NT 4.0 Windows NT<sup>®</sup> Server 4.0 Microsoft<sup>®</sup> Windows NT<sup>®</sup> Workstation 4.0 Windows 2000 Microsoft® Windows® 2000 Advanced Server Microsoft® Windows® 2000 Server Microsoft<sup>®</sup> Windows® 2000 Professional JMSS

i

ii  $\mathbf{1}$  $1.1$  $1.2$ 1.3  $\mathbf{2}$  $2.1$  $2.2$ 2.3 CLUSTERPRO/ActiveRecoveryManager manufactured and the substitution of the series of the contract of the substitution of the series of the series of the series of the series of the series of the series of the series of

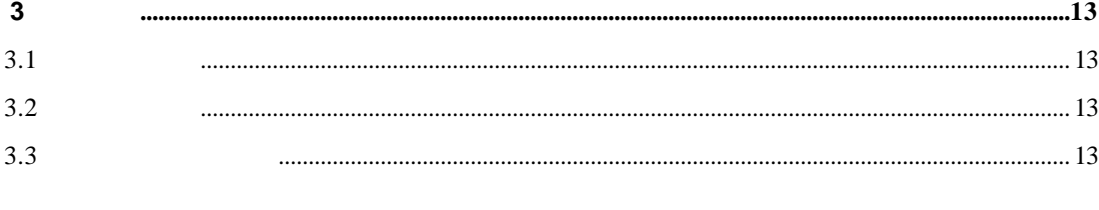

 $\mathbf i$ 

# **1** 概要

**1.1**  $\blacksquare$ 

CLUSTERPRO ESMPRO/JMSS

 $JMSS$ 

## $1.2$

ESMPRO/JMSS CLUSTERPRO/ActiveRecoveryManager CLUSTERPRO/

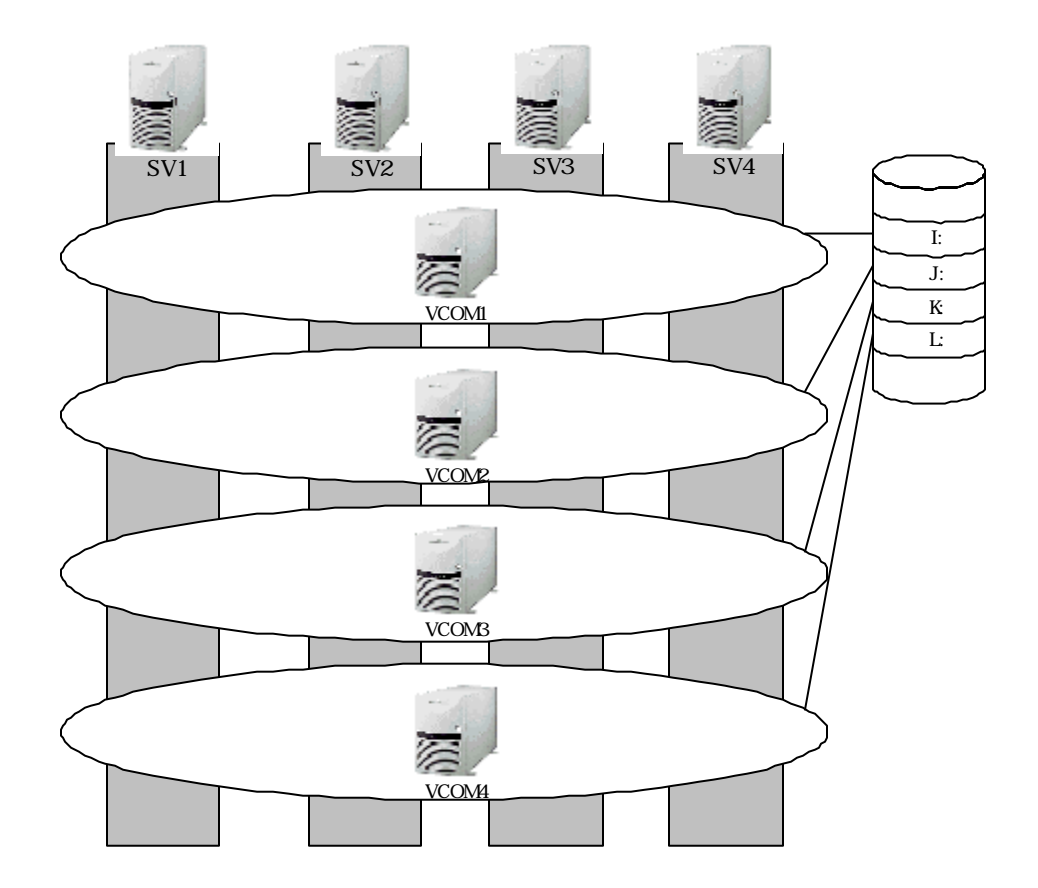

 $SV1$   $SV2$   $SV3$   $SV3$ VCOM1 VCOM2 VCOM3 VCOM4

JMSS JMSS

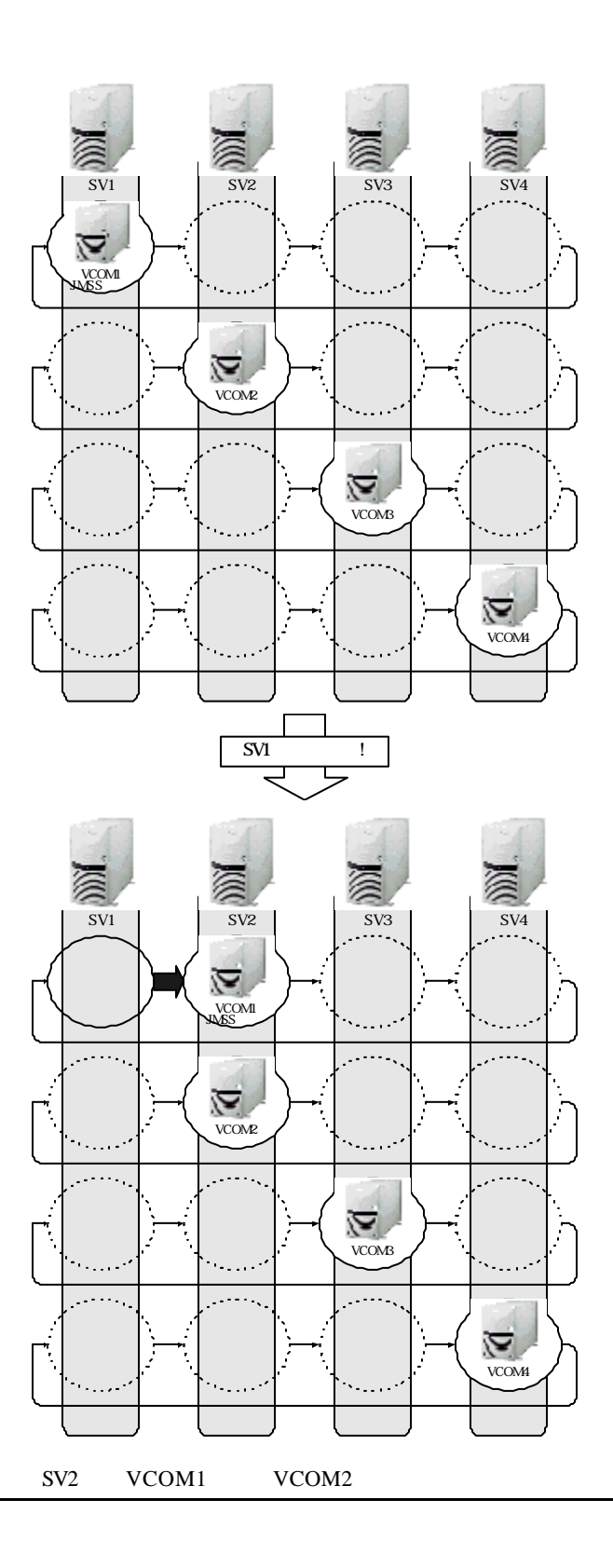

# **2** 環境構築

### **2.1 2.1**

**JMSS** ESMPRO/JMSS

 $JMSS$ 

#### **[ESMPRO/JMSS JCluster Service** ] ESMPRO/JMSS JCluster Service

ESMPRO/JMSS JLook Service ESMPRO/JMSS JSchedule Service

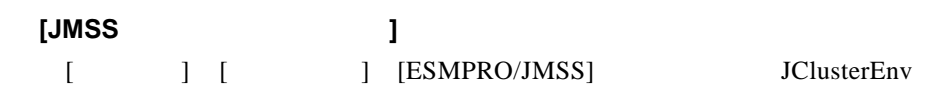

**JClusterEnv** JMSS

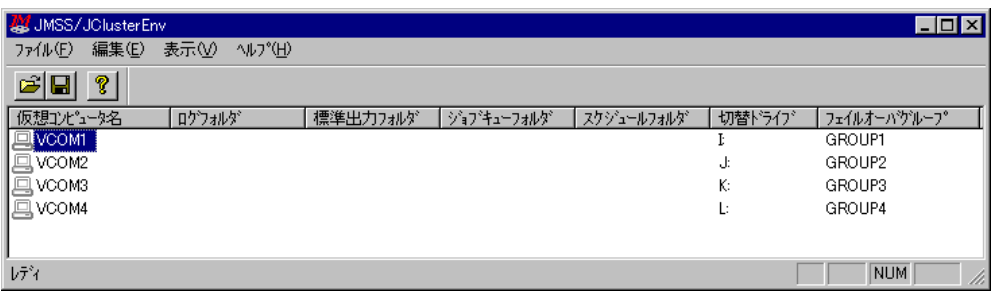

 $\begin{bmatrix} 1 & 1 & 1 & \cdots & 1 \end{bmatrix}$ 

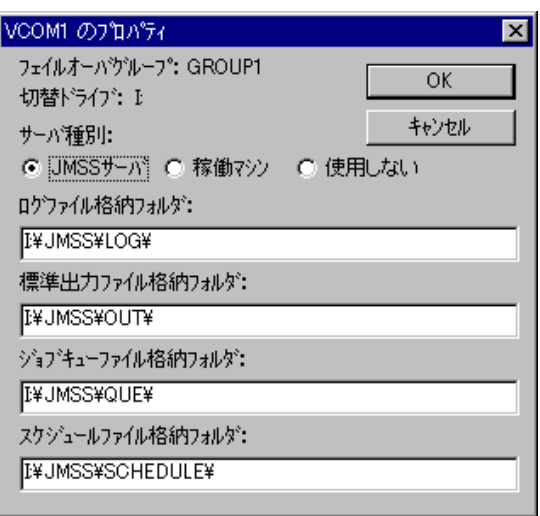

[ ] JMSS

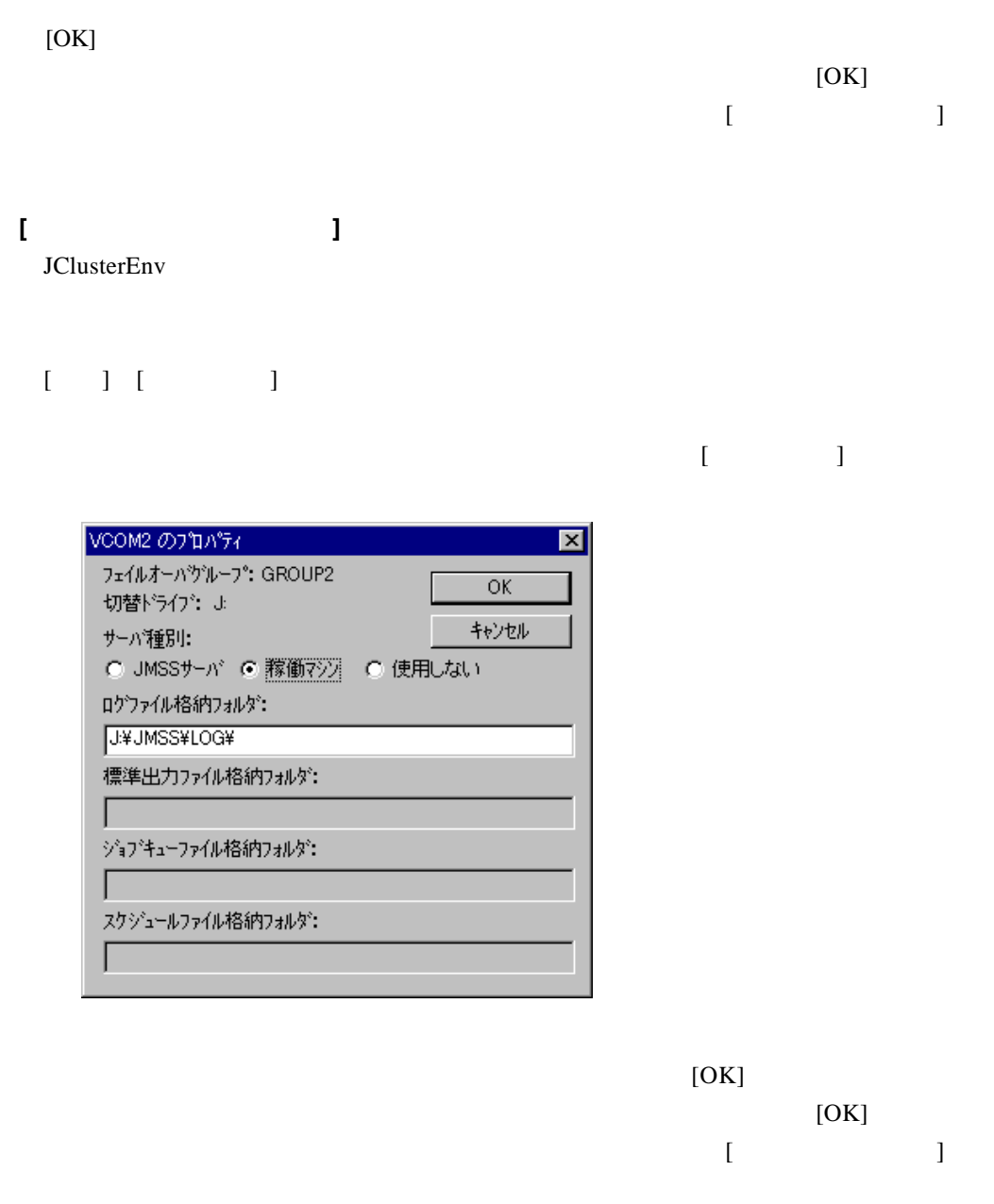

 $\begin{bmatrix} 1 & 1 \\ 0 & 1 \end{bmatrix}$  $[$   $]-[CSV$   $]$   $CSV$ [ J-[ ] JClusterEnv

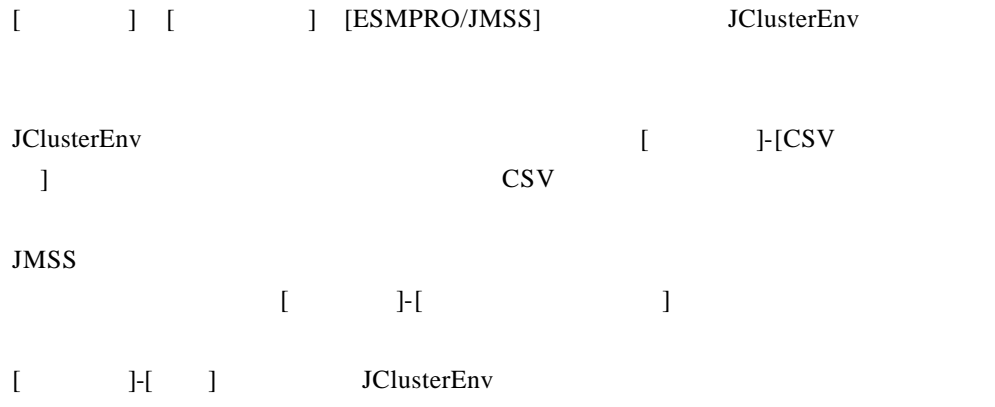

### 2.3 CLUSTERPRO/ActiveRecoveryManager

CLUSTERPRO/ActiveRecoveryManager

**JMSS** 

#### $(STOP.BAT)$

```
rem *
             stop.bat
                           \starrem *
rem * title : stop script file sample
                          \starrem * date : 1998/2/10
rem * version : 001.00\ddot{\phantom{1}}rem
IF "%ARMS EVENT%" == "START" GOTO NORMAL
IF "%ARMS EVENT%" == "FAILOVER" GOTO FAILOVER
rem ActiveRecoveryManager
GOTO no_arm
rem
: NORMAL
rem
IF "%ARMS DISK%" == "FAILURE" GOTO ERROR DISK
rem **************
rem
rem **************
rem
IF "%ARMS_SERVER%" == "OTHER" GOTO ON_OTHER1
```

```
rem *************
rem
rem ( )ARMBCAST /MSG " and " /A
rem *************
rem *** ESMPRO/JMSS ***
JSTOP %ARMS_GROUPNAME%
GOTO EXIT
:ON_OTHER1
rem *************
rem \mathbf{r}rem ( )ARMBCAST /MSG " 7A
rem *************
rem *** ESMPRO/JMSS ***
JSTOP %ARMS_GROUPNAME%
GOTO EXIT
rem ***************************************
rem
rem ***************************************
:FAILOVER
rem
IF "%ARMS_DISK%" == "FAILURE" GOTO ERROR_DISK
rem *************
rem rrem *************
rem
IF "%ARMS_SERVER%" == "OTHER" GOTO ON_OTHER2
rem *************
rem
rem ( )ARMBCAST /MSG "
rem *************
rem *** ESMPRO/JMSS ***
JSTOP %ARMS_GROUPNAME%
GOTO EXIT
```

```
:ON_OTHER2
rem *************
rem
rem ( )ARMBCAST /MSG "\overline{X}rem *************
rem *** ESMPRO/JMSS ***
JSTOP %ARMS_GROUPNAME%
GOTO EXIT
rem ***************************************
rem
rem ***************************************
rem ARM
:no_arm
ARMBCAST /MSG " ActiveRecoveryManager " /A
:EXIT
exit
```
#### "HKEY\_LOCAL\_MACHINE ¥ SOFTWARE ¥ NEC ¥ ESJM"

 $[OK]$ 

(STOP.BAT)

# **3** 操作

### $3.1$

ESMPRO/JMSS

#### $3.2$

 $[JMSS/JLook]$  [ $]$ 

ESMPRO/JMSS

### **3.3** サーバへの再接続

 $JMSS$  $JMSS$ 

**[JMSS**サーバへの再接続**]** JLook JSchedule JMenu JMSS [Ferman JMSS  $\begin{bmatrix} 1 & 1 \end{bmatrix}$  JMSS JEnv JEnv  $J$ 

JMSS/JEnv JMSS JClusterEnv [ ] [ J ESMPRO/JMSS JCluster Service  $JMSS$  $JMSS$ JMSS/JEnv

散方式を「CPU 使用率」と設定しても、自動的に「マシン多重度」に変更されます。

CPU JMSS/JEnv

ESMPRO/JMSS JCluster Service ESMPRO/JMSS JLook Service ESMPRO/JMSS JSchedule Service ESMPRO/JMSS JCluster Service ESMPRO/JMSS JLook Service ESMPRO/JMSS JSchedule Service ESMPRO/JMSS JCluster Service 
ESMPRO/JMSS JLook Service ESMPRO/JMSS JSchedule Service ESMPRO/JMSS JLook Service ESMPRO/JMSS JSchedule Service ESMPRO/JMSS JCluster Service

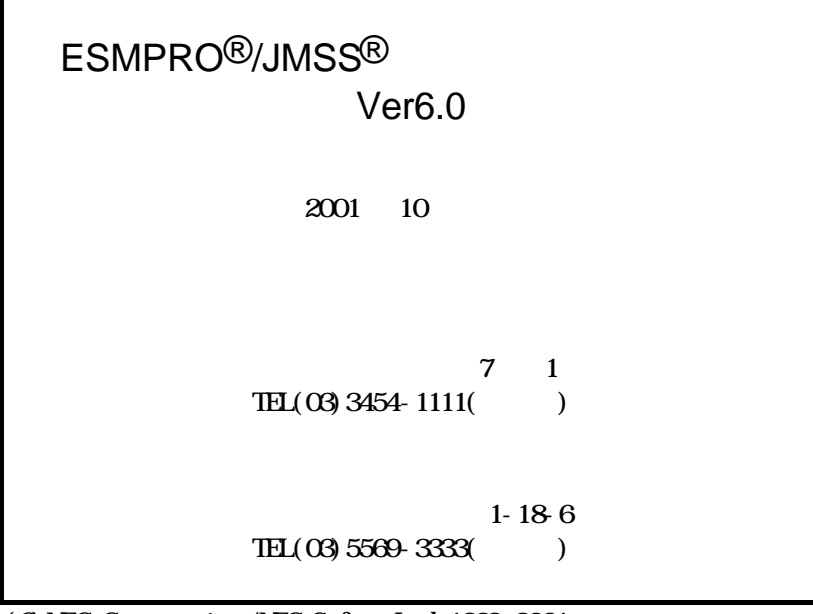

(C)NEC Corporation/NEC Soft, Ltd.1999,2001